# Häufigkeiten und Diagramme - Daten erfassen, darstellen und auswerten

Dr. Günter Scheu

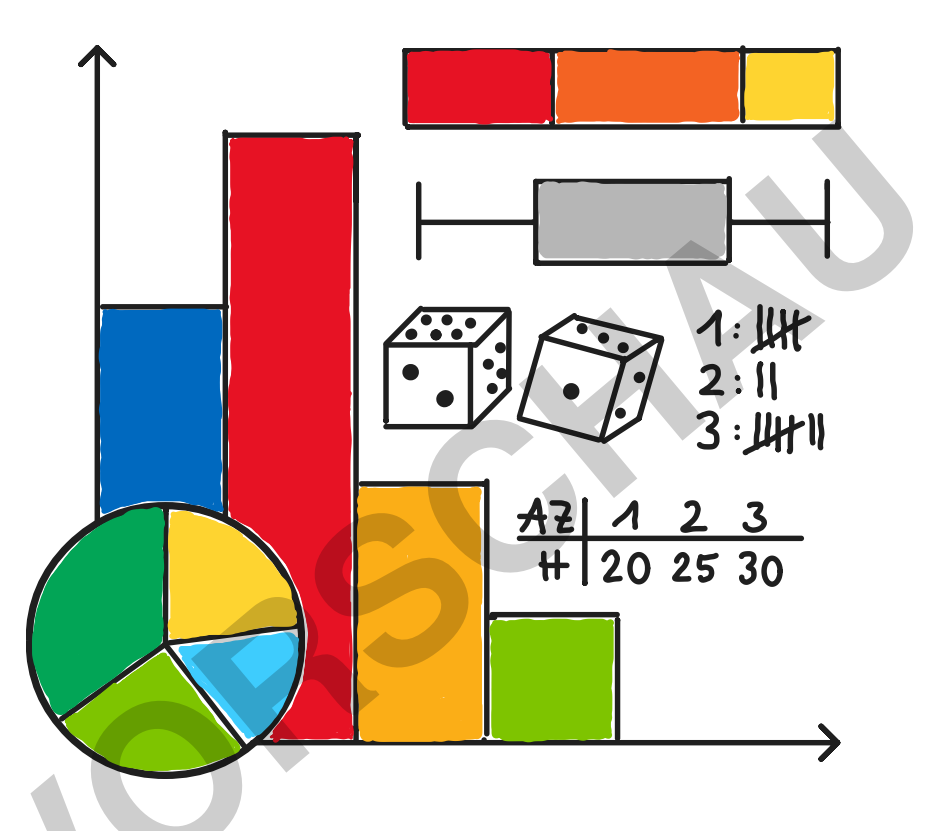

© Sabine Ziehmer, Dr. Günter Scheu

Daten begegnen den Schülerinnen und Schülern im Alltag in vielfältiger Weise. In diesem Unterrichtsmaterial werden unter starkem Praxisbezug verschiedene Möglichkeiten zur Darstellung und Auswertung von Daten vorgestellt. Die Lernenden berechnen die üblichen Kenngrößen und beschreiben ihre Vor- und Nachteile. Außerdem finden Sie reichhaltige Übungsaufgaben und eine Klassenarbeit in dieser Einheit. Das Material wurde entsprechend den Lehrplänen für die Unterstufe entwickelt, es kann aber auch in höheren Klassenstufen zur Wiederholung eingesetzt werden.

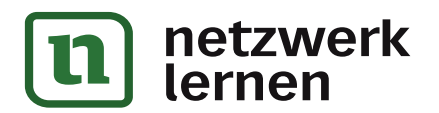

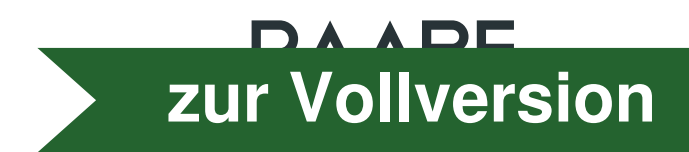

# Häufigkeiten und Diagramme - Daten erfassen, darstellen und auswerten

Dr. Günter Scheu

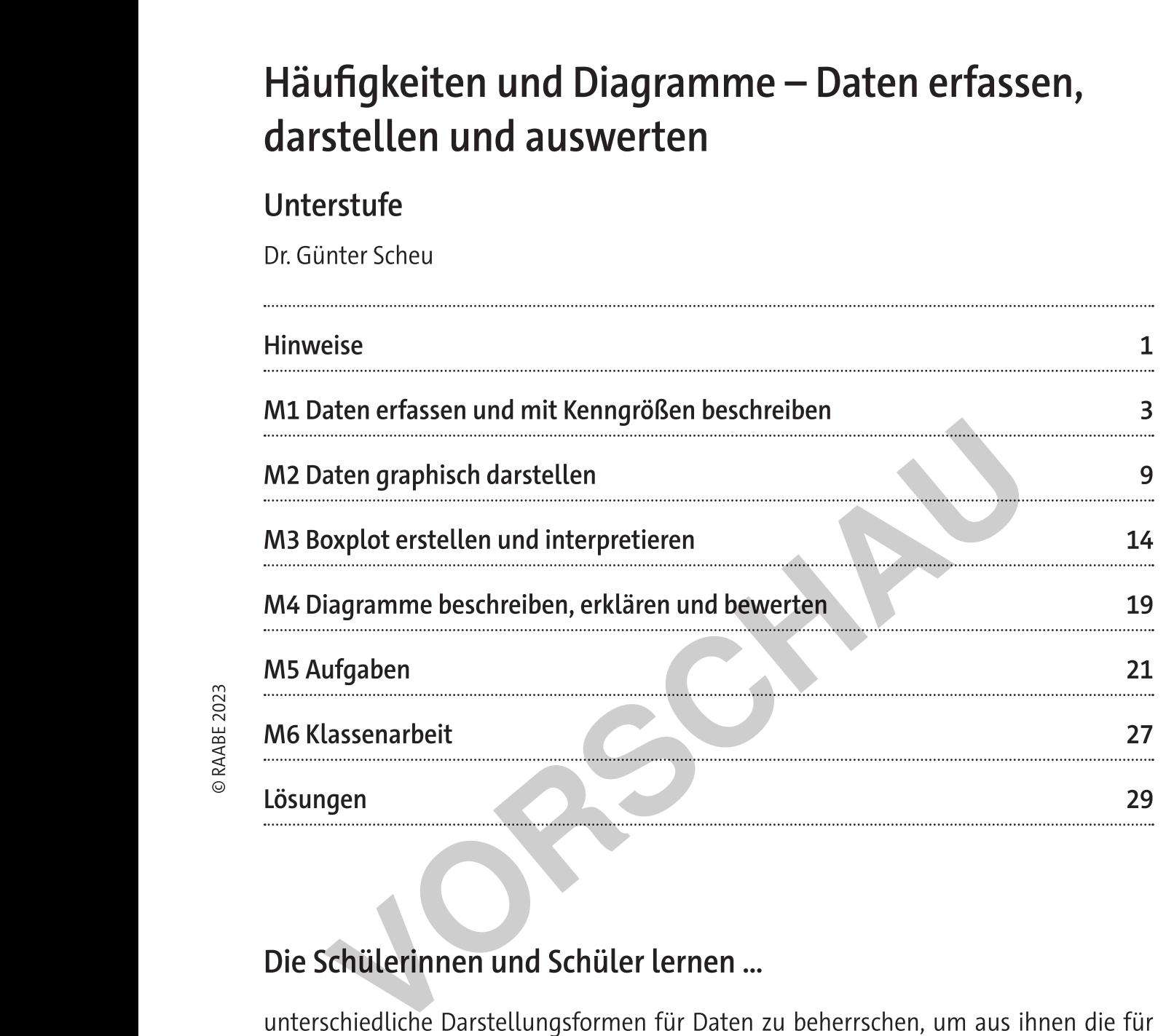

G89H\$G89H\$\$I 1+,-(J/0K-LMK/0-'N(J,-MM1+OJPQ(R-+P\*('N,-+S1T-0-((J/0-+U1RN1JK0+-+LK-P\*( -K+-V(NO-J,-MM1+O(-M-WN+,-+'N,-+S1-+,+-0R-+QL-(1RJ-MTJ,'N,-+S1WKJ1NMKJK-X (-+1+LY-++O(Z[-+S1T-(-/0+-+ Die Schülerinnen und Schüler lernen ...<br>
unterschiedliche Darstellungformen für Daten zu beherrschen, um aus ihnen die für<br>
eine Fragestellung relevanten Daten zu entnehmen oder um selbst Daten zu visualisie-<br>
ren um Kempr Die Schülerinnen und Schüler lernen ...<br>
unterschiedliche Darstellungsformen für Daten zu beherrschen, um aus ihnen die für<br>
eine Fragestellung relevanten Daten zu entnehmen oder um selbst Daten zu visualisie-<br>
ren und Ken

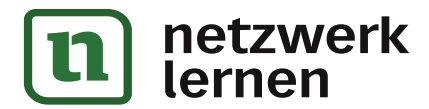

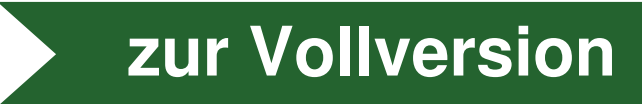

# Überblick:

Legende der Abkürzungen:

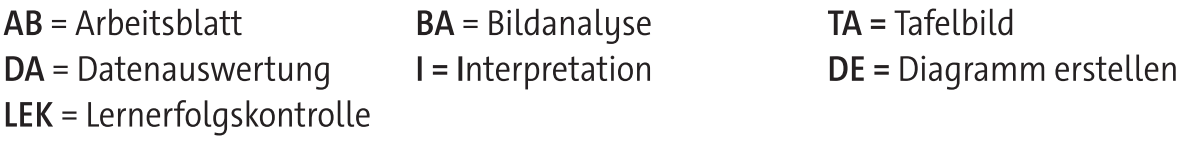

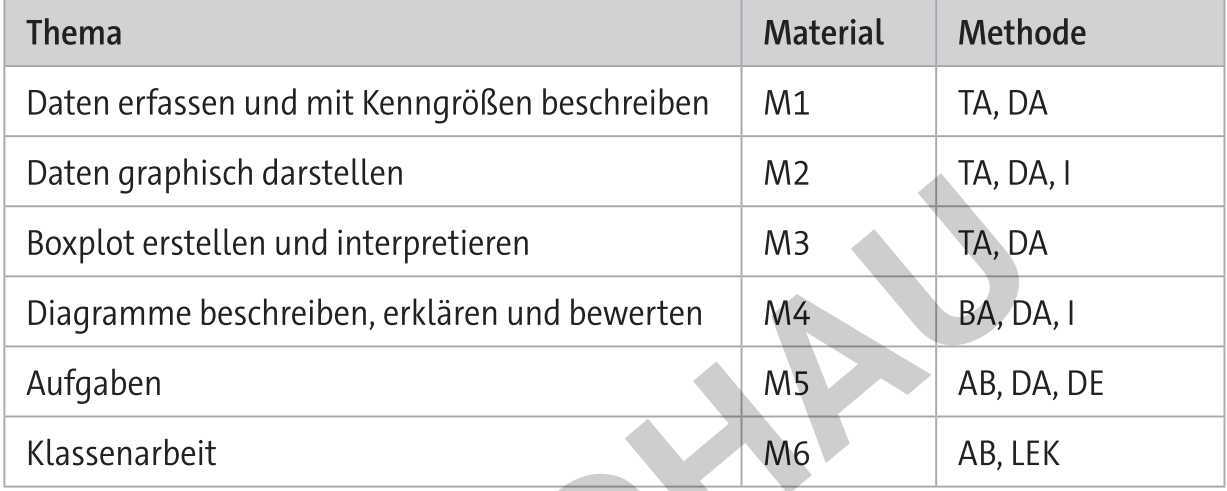

## Kompetenzprofil:

Datenerhebung, Stichprobe, Grundgesamtheit, Urlisten, Strichlisten,  $Inhalt:$ absolute Häufigkeiten, relative Häufigkeiten, Merkmal, Merkmalsausprägung, Häufigkeitsverteilung, Stabdiagramm, Kreisdiagramm, Histogramm, Minimum, Quartil, Quantil, Median, Maximum, Spannweite, Boxplot, arithmetisches Mittel, Ausreißer

Medien: Z. B Taschenrechner, GeoGebra, Excel, Online-Taschenrechner Kompetenzen: Mathematisch argumentieren und beweisen (K1), Probleme mathematisch lösen (K2), mathematisch modellieren (K3), mathematische Darstellungen verwenden (K4), kommunizieren (K6)

### Erklärung zu den Symbolen

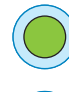

einfaches Niveau

Zusatzaufgaben

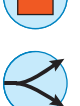

mittleres Niveau

Alternative

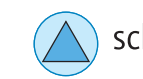

schwieriges Niveau

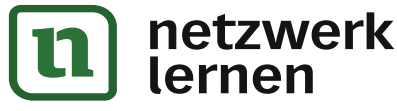

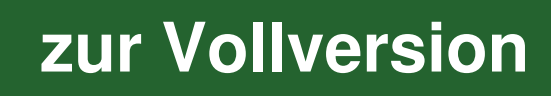

## Daten graphisch darstellen

Wichtige Informationen lassen sich schnell erkennen und einfach verstehen, wenn die Daten graphisch mit ihren Kenngrößen dargestellt werden. Häufige Darstellungsformen sind Streifen-, Säulen-, Stab-, Balken- und Kreisdiagramme.

### Streifendiagramm

### Verfahren: Streifendiagramm erstellen

Für den Gesamtstreifen (100 Prozent) wird zunächst die Länge festgelegt. In diesem werden die Teilrechtecke entsprechend der Anteile an 100 Prozent eingezeichnet.

Die Teilrechtecke werden markiert und beschriftet.

#### Beispiel: Haustiere

Bei einer Umfrage unter 100 Kindern ergaben sich die auf 10er gerundeten Daten für ihre Haustiere: 30 Katzen, 10 Hunde und 60 kein Haustier.

Es wird als Beispiel ein Gesamtstreifen der Länge 10 cm und der Breite 1 cm gezeichnet. Durch die Daten ergeben sich Teilrechtecke, wobei 30 Katzen 3 cm Länge, 10 Hunde 1 cm Länge und 60 keines der beiden 6 cm Länge entsprechen. Anschließend werden die Teilrechtecke markiert und beschriftet.

Diese Darstellung der Daten heißt Streifendiagramm.

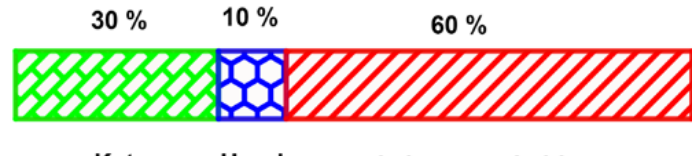

Katze Hund keines von beiden

Grafik: Dr. Günter Scheu

zur Vollversion

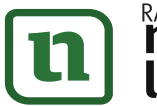

#### RICHTS MATERIALIEN Wahrscheinlichkeitsrechnung und

8.1.32 ► Relative Häufigkeit ► Datenauswertung<br>
23 von 38<br>
Beispiel: Säulen- und Kreisdiagramm zum Würfel werfen, Häufigkeiten<br>
Beim 50-maligen Werfen mit einem Würfel wurde für die Augenzahl die folgende Strichliste erstellt. (Die Punkte auf den Würfelseiten heißen Augen.)

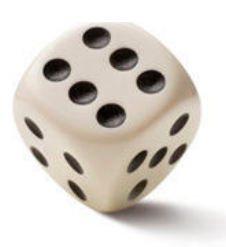

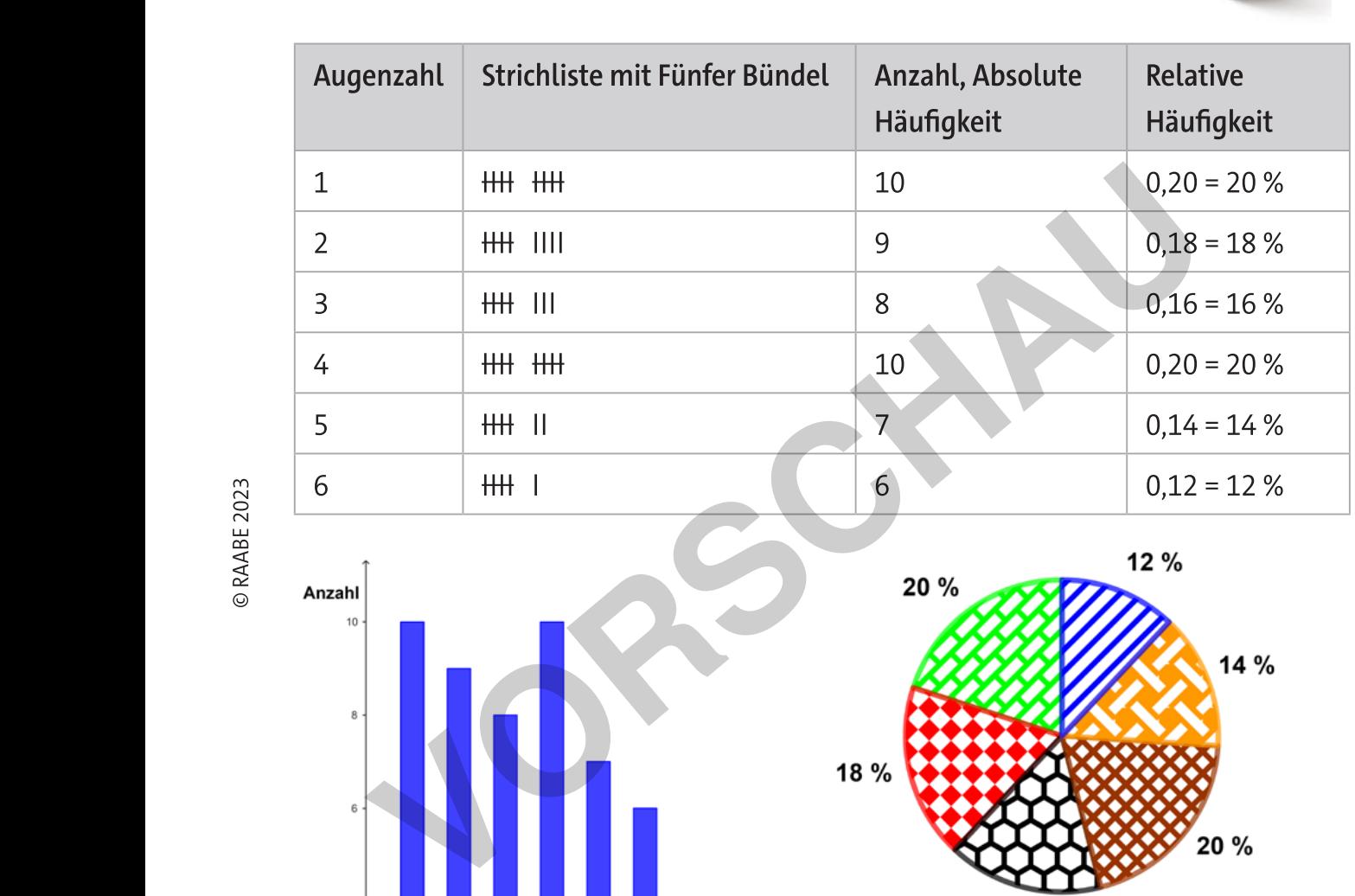

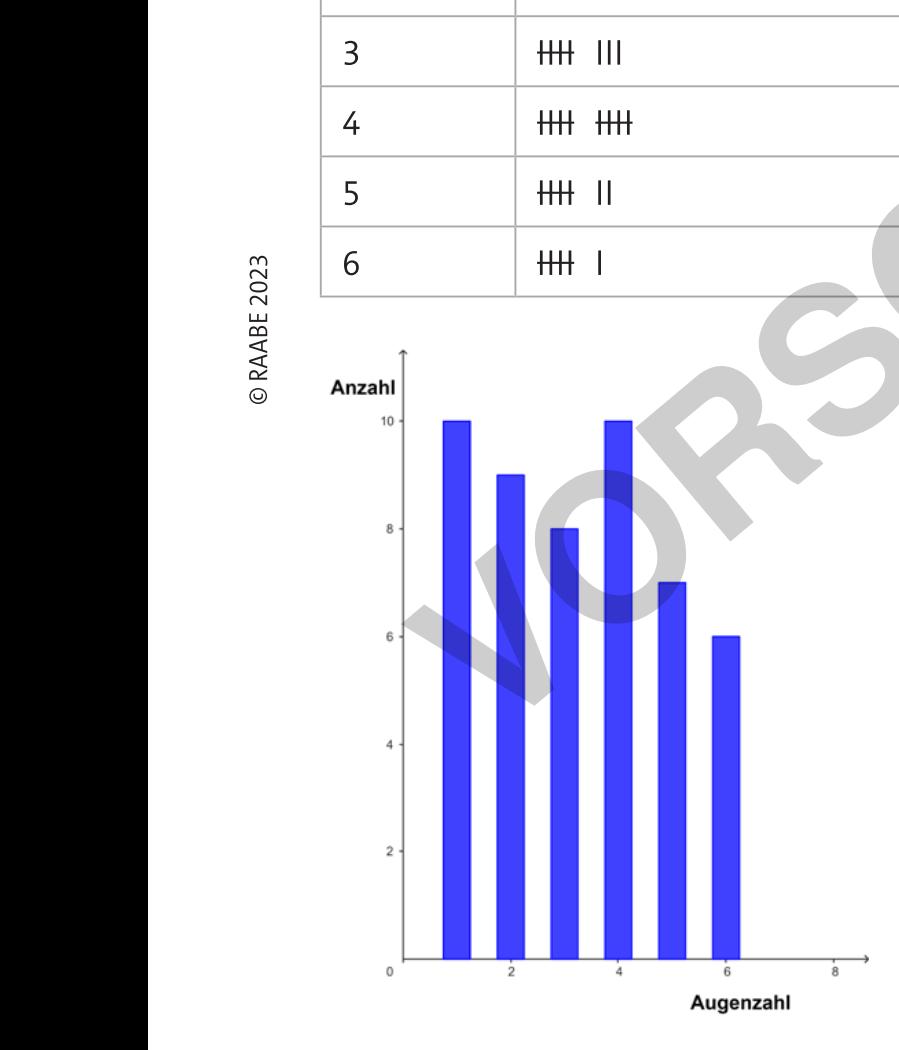

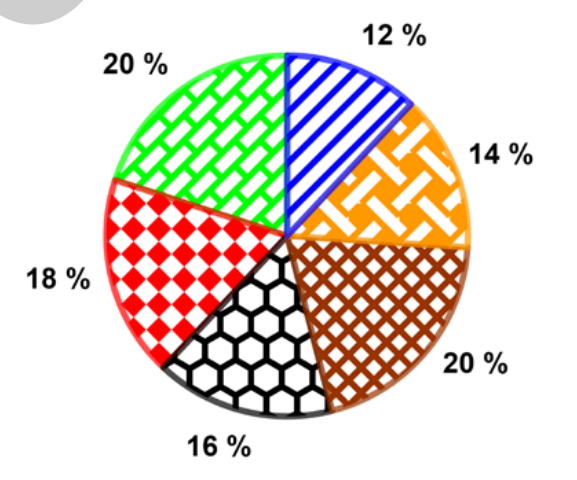

Anmerkung: Die Kreisteile sind nicht sehr informativ, da fast alle gleich groß sind. Aus den Prozentzahlen kann nicht auf die absoluten Häufigkeiten geschlossen werden.

Grafiken: Dr. Günter Scheu

**[zur Vollversion](https://www.netzwerk-lernen.de/Haeufigkeiten-und-Diagramme)**

AABE UNTERRICHTS-MATERIALIEN Wahrscheinlichkeitsrechnung und der der Wahren der Konstantinopolitiker.<br>2004 besteht der Anti-Stadt der Schweizer der Schweizer der Schweizer der Schweizer der Schweizer der Schweize

ka<br>M

rnen

#### Beispiel: Boxplot erstellen

Für die Daten 5, 10, 8, 9, 6, 7, 12, 7, 12, 13 wird ein Boxplot erstellt.

Aus der sortierten Liste 5, 6, 7, 7, 8, 9, 10, 12, 12, 13 können die Kenngrößen für den Boxplot bestimmt werden:

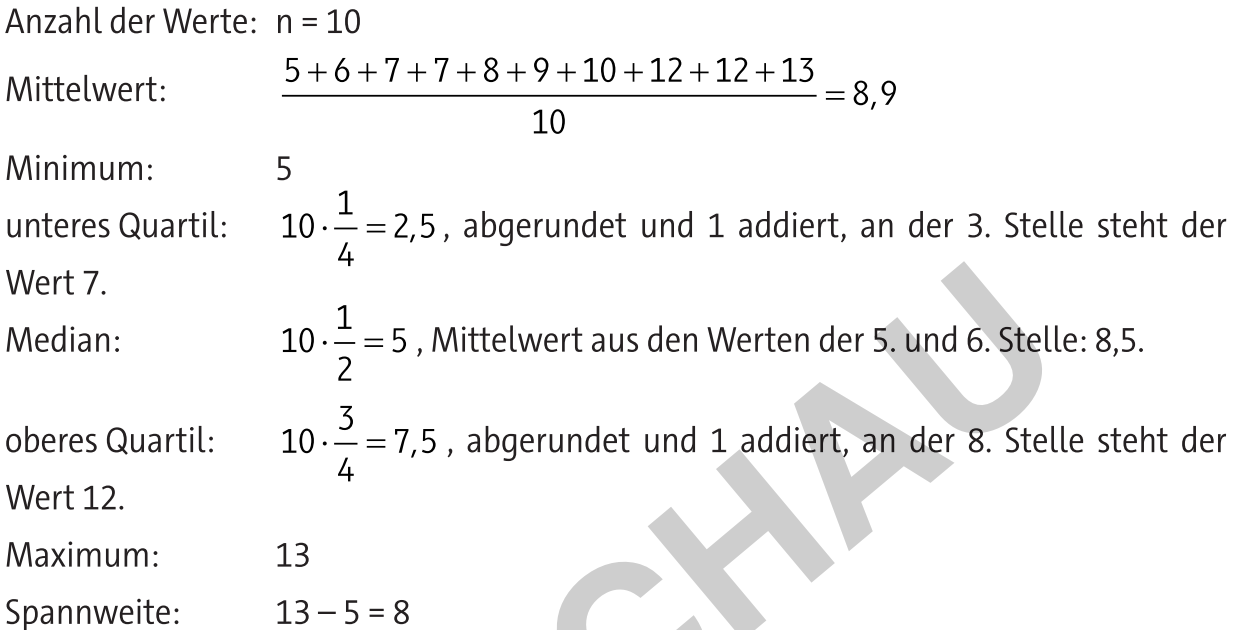

© RAABE 2023

ernen

Es sind 10 Daten mit Mittelwert 8,9, Minimum 5, unteres Quartil 7, Median 8,5, oberes Quartil 12, Maximum 13 und Spannweite 8.

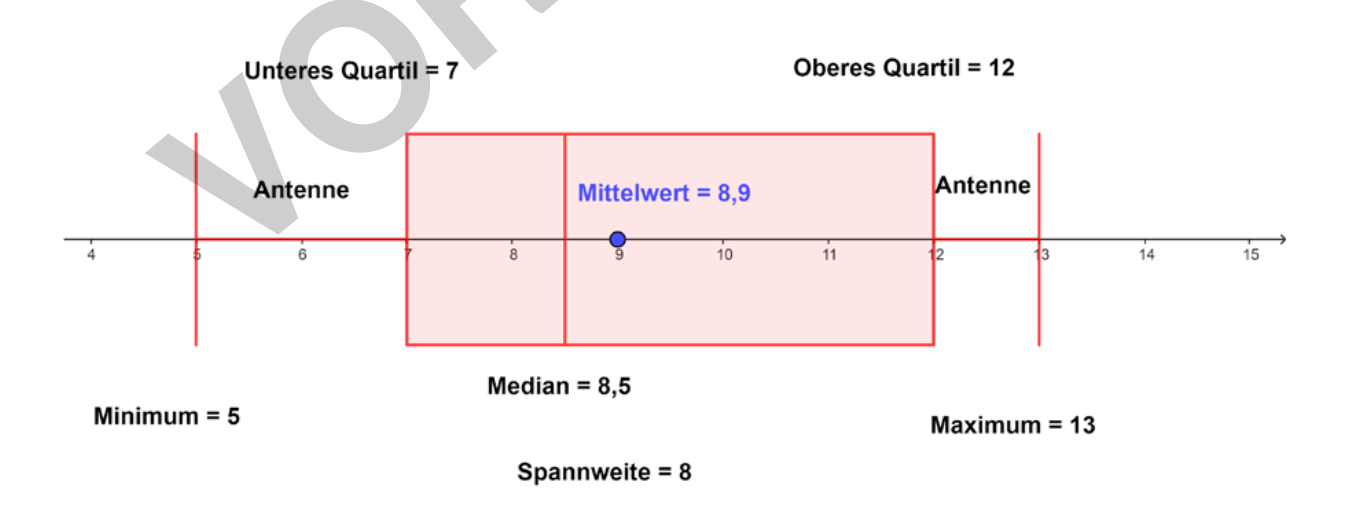

Grafik: Dr. Günter Scheu

INTERRICHTS-MATERIALIEN Wahrscheinlichkeitsrechnung und<br>.**ZWETK** 

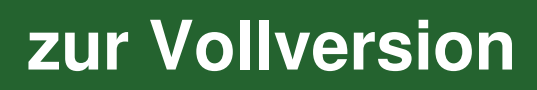

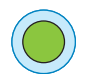

### Aufgabe 11

Beschreibe, erkläre und bewerte die Diagramme. Drei Diagramme stellen die gleichen Daten dar, während ein Diagramm nur eine Hälfte der Daten darstellt.

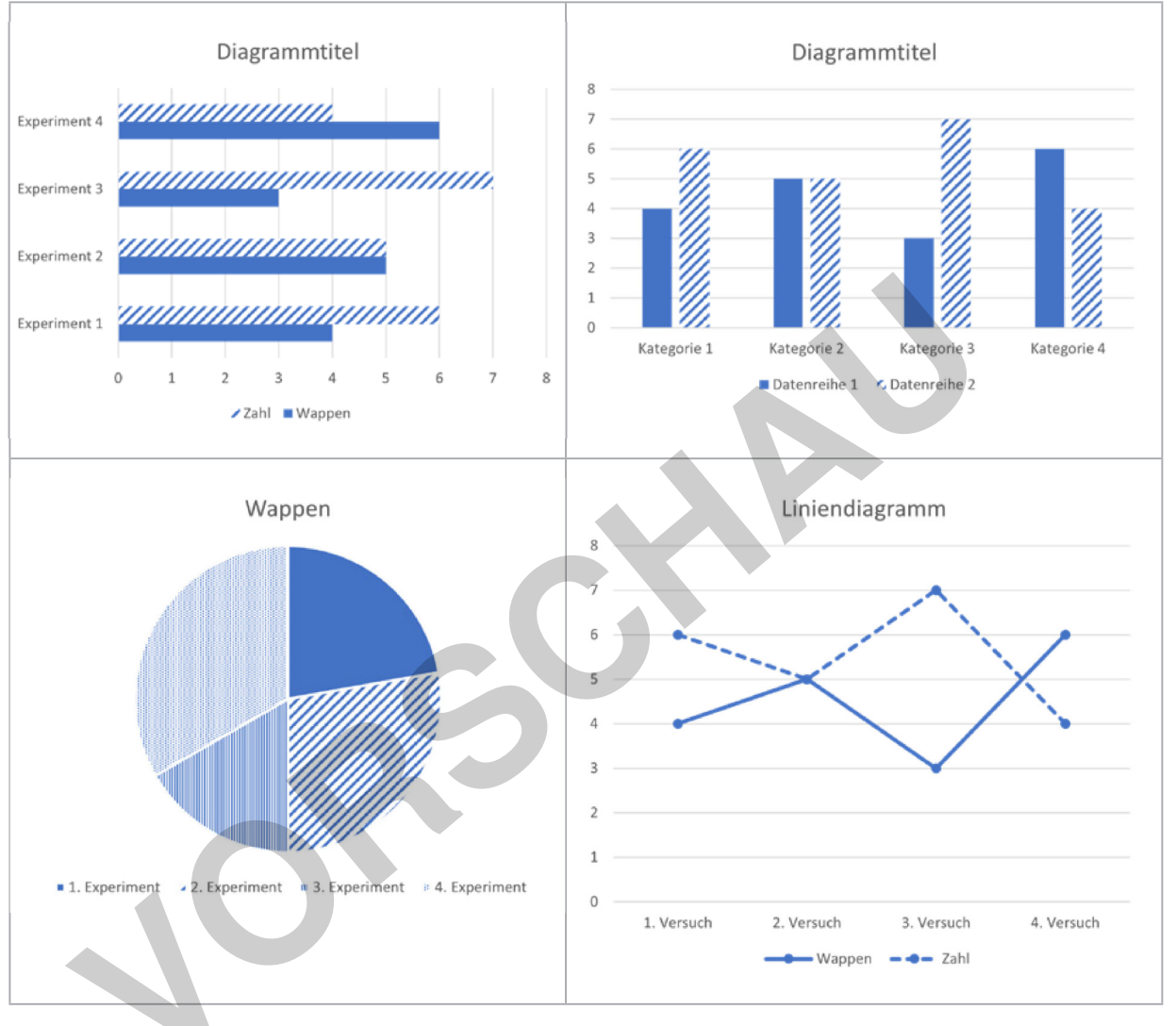

Grafiken: Dr. Günter Scheu

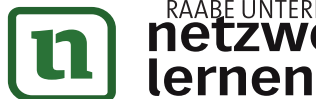

RAABE UNTERRICHTS-MATERIALIEN Wahrscheinlichkeitsrechnung und EZWETK

zur Vollversion